## **Lathund för mobile print via e-post**

## [mobileprint@ldc.lu.se](mailto:mobileprint@ldc.lu.se)

Som komplement till att kunna skriva ut till Lunds Universitets utskriftstjänst via utskriftsköer så finns det en möjlighet till att skicka in sin utskrift via epost. Det innebär att man kan maila in ett dokument till en dedikerad epostadress [\(mobileprint@ldc.lu.se\)](mailto:mobileprint@ldc.lu.se) för att sen kunna hämta ut sina utskrifter på valfri Canon-enhet som är uppkopplad till uniFLOW.

En förutsättning för att systemet ska kunna identifiera vem du är när du skickar in ett dokument för utskrift är att systemet känner igen din avsändaradress.

Som standard så finns redan din av Lunds Universitet skapta epostadress registrerad, det vill säga den adress som du tilldelas då du börjar på universitetet.

Om du vill använda en alternativ epostadress som komplement så har man en möjlighet att registrera en alternativ adress i systemet.

Den alternativa epostadressen lägger man in via websidan där man skapar sitt PayEx avtal.

## **Registrera en alternativ epostadress i systemet**

Börja med att logga in på websidan pwuser<https://payprint.student.lu.se/pwuser/> (för att komma åt sidan måste du vara ansluten på Lund Universitets nätverk, antingen via eduroam eller VPN)

Efter inloggning klicka på knappen "Identities".

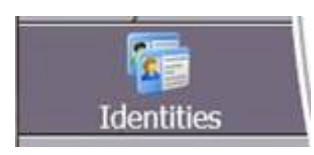

Då öppnas ett fönster upp där man kan se sina registrerade uppgifter i systemet. För att lägga till en alternativ epostadress tryck på knappen "Add Identity".

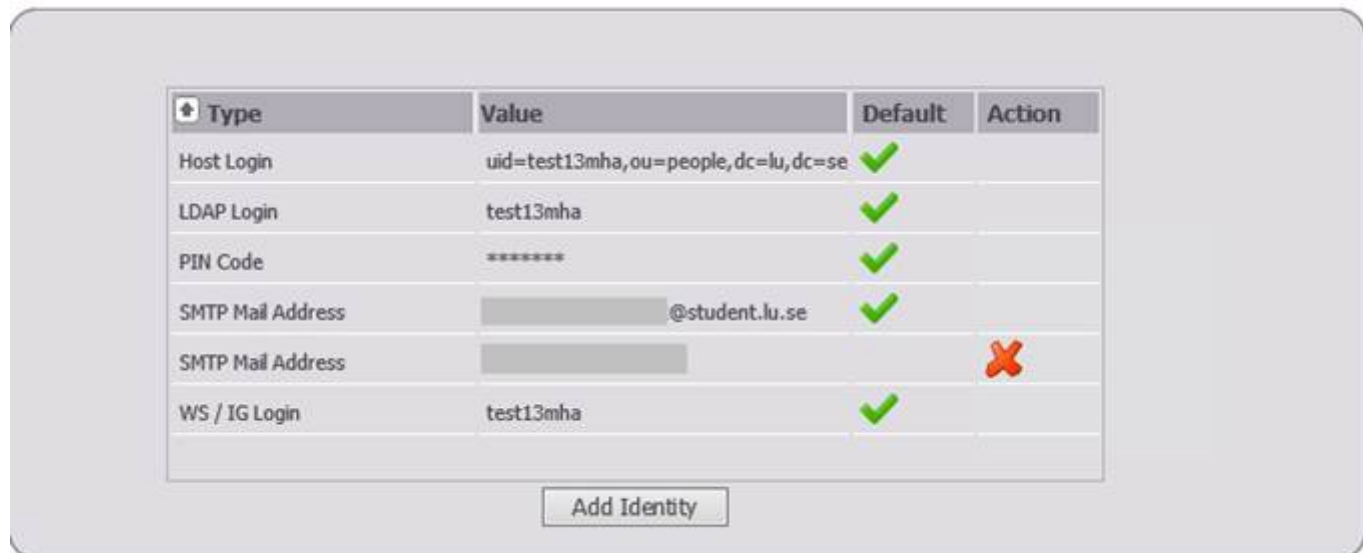

Nu öppnas ett fönster där man kan mata in sin önskade epostadress. Enbart fältet "Value" behöver fyllas i, där skriver du din mailadress. Avsluta sen genom att trycka på "Add Identity".

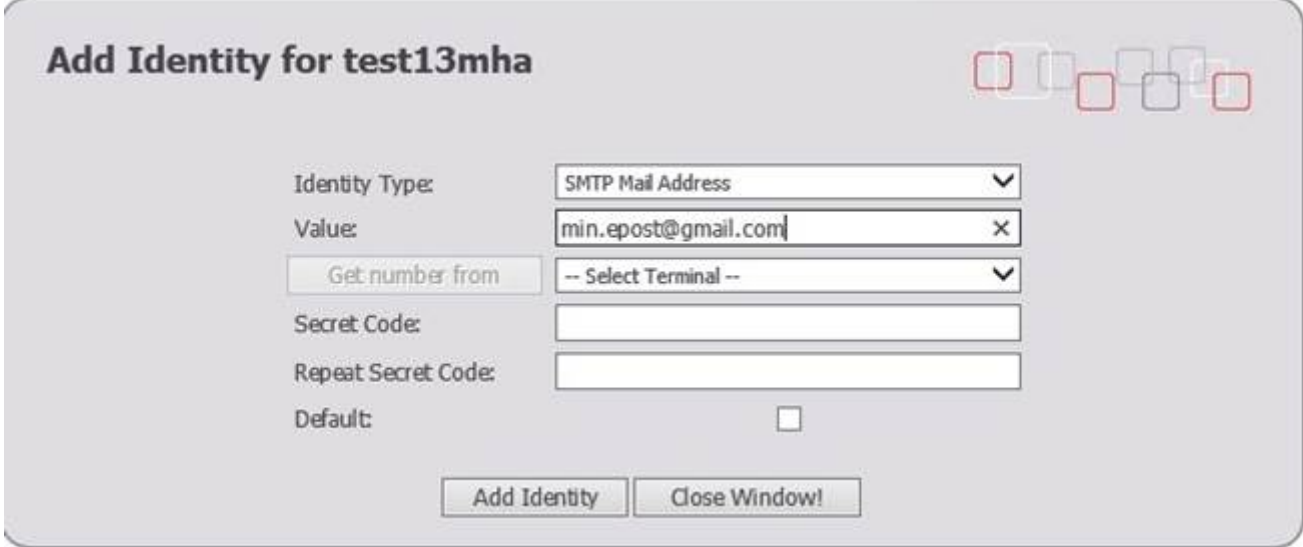

Nu skickas ett bekräftelsemail till din angivna epostadress, vänligen konfirmera din nyregistrerade epostadress genom att klicka på länken i meddelandet som skickats till din registrerade adress.

Nu är registreringen av din alternativa epostadress klar men det kan ta upp till 15 minuter innan din nya epostadress är registrerad och utsynkroniserad i systemet.

## **Dokumenttyper som stöds för utskrift via epost.**

Filtyper som stöds är Office-dokument samt Open Office-dokument och även vissa bildformat. Följande filtyper kan skrivas ut då de skickas som en bilaga i ett epost.

doc, docx, dot, xls, xlsx, ppt, pptx, odt, ott, ods, ots, odp, otp, odg, otg, pdf , txt, rtf